# Package 'rgdax'

August 3, 2021

Type Package

Title Wrapper for 'Coinbase Pro (erstwhile GDAX)' Cryptocurrency Exchange

Version 1.2.1

Maintainer Dheeraj Agarwal <dheeeraj.agarwal@gmail.com>

Description Allow access to both public and private end points to Coinbase Pro (erstwhile GDAX) cryptocurrency exchange. For authenticated flow, users must have valid api, secret and passphrase to be able to connect.

URL <https://github.com/DheerajAgarwal/rgdax/>

BugReports <https://github.com/DheerajAgarwal/rgdax/issues>

License MIT + file LICENSE Encoding UTF-8 RoxygenNote 7.1.1 **Depends**  $R$ ( $> = 4.0$ ), digest, jsonlite, RCurl, httr, plyr Suggests testthat NeedsCompilation no Author Dheeraj Agarwal [aut, cre] Repository CRAN Date/Publication 2021-08-03 04:20:02 UTC

# R topics documented:

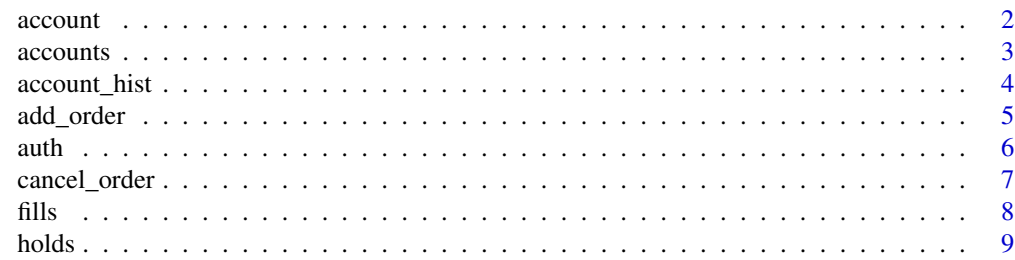

#### <span id="page-1-0"></span>2 account to the contract of the contract of the contract of the contract of the contract of the contract of the contract of the contract of the contract of the contract of the contract of the contract of the contract of t

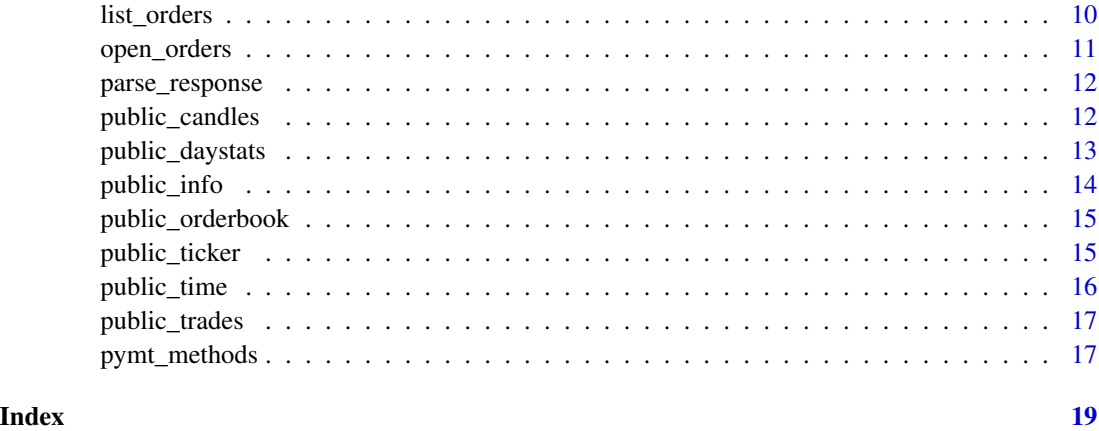

<span id="page-1-1"></span>account *Get Account Details For An Account*

# Description

This is an auth based function. User must have valid api keys generated by GDAX which must be passed as mandatory arguments. The function takes an account id as an additional input and returns the account details for that account. The account details currently include information about the currency (fiat or crypto) and the details on the balance (total, available and help for other transactions).

# Usage

account(acct\_id, api.key, secret, passphrase)

# Arguments

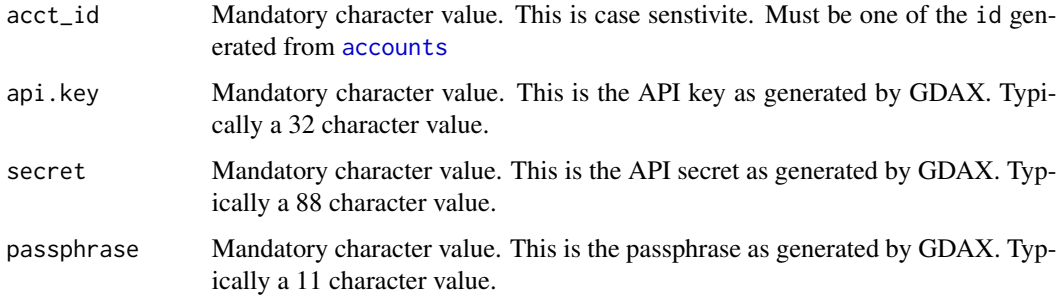

# Value

Dataframe with a single row, provides the currency, the current balance, available, holds and profile\_id of the user.

#### <span id="page-2-0"></span>accounts 3

#### Examples

```
## Not run:
account(acct_id = "9kb58e27-276s-4g99-r2v7-128723948k1c",
      api.key = your_key, secret = your_api_secret, passphrase = your_api_pass)
## End(Not run)
```
<span id="page-2-1"></span>accounts *Get Account Details For All Accounts*

# Description

This is an auth based function. User must have valid api keys generated by GDAX which must be passed as mandatory arguments. The function takes no additional arguments and returns the account details for all accounts linked to that authenticated user. The account details currently include information about the currency (fiat or crypto) and the details on the balance (total, available and helpful information for other transactions). All accounts are returned even ones with zero balance.

# Usage

accounts(api.key, secret, passphrase)

# Arguments

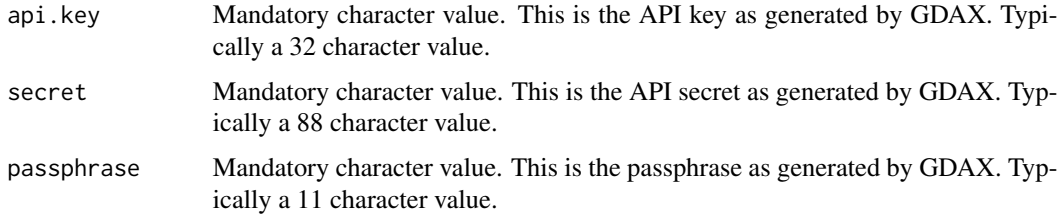

# Value

Dataframe with a single row for each account\_id, the currency, the current balance, available, holds and profile\_id of the user.

# Examples

```
## Not run:
accounts(api.key = your_key, secret = your_api_secret, passphrase = your_api_pass)
## End(Not run)
```
This is an auth based function. User must have valid api keys generated by GDAX which must be passed as mandatory arguments. The function takes a currency as an additional input and returns the ledger for that currency. Since currency and account id have one to one mapping, the currency is being used a proxy.

#### Usage

account\_hist(currency = "BTC", api.key, secret, passphrase)

### Arguments

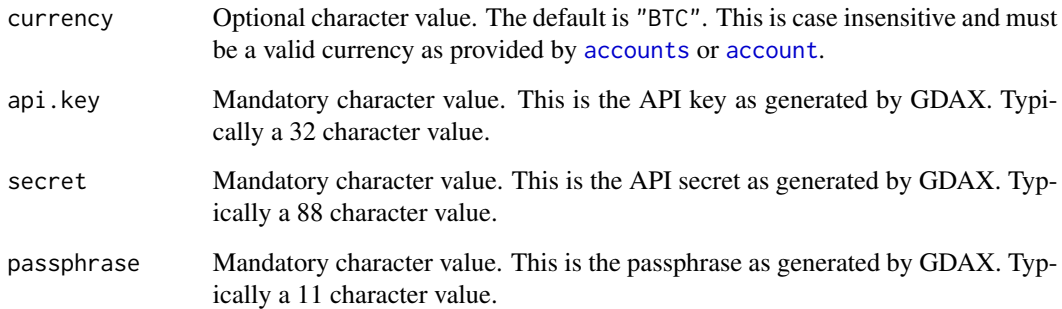

# Value

Dataframe with account activity for that currency. It indiactes the type of activity, when the activity occured and other associated details.

#### Examples

```
## Not run:
account_hist(api.key = your_key, secret = your_api_secret, passphrase = your_api_pass)
account_hist("BTC", api.key = your_key, secret = your_api_secret, passphrase = your_api_pass)
account_hist("ETH", api.key = your_key, secret = your_api_secret, passphrase = your_api_pass)
```
<span id="page-4-0"></span>

This is an auth based function. User must have valid api keys generated by GDAX which must be passed as mandatory arguments. The users can place different types of orders like "limit", "stop" or "market". Orders will be placed succesfully only if there is sufficient funds. Each order will result in a hold and the details of the hold can be tracked using [holds](#page-8-1). Margin Orders are currently not supported.

# Usage

```
add_order(
  api.key,
  secret,
 passphrase,
  product_id = "BTC-USD",
  type = "limit",
  stop = NULL,
  stop_price = NULL,
  side = "b",price = NULL,
  size
\mathcal{L}
```
# Arguments

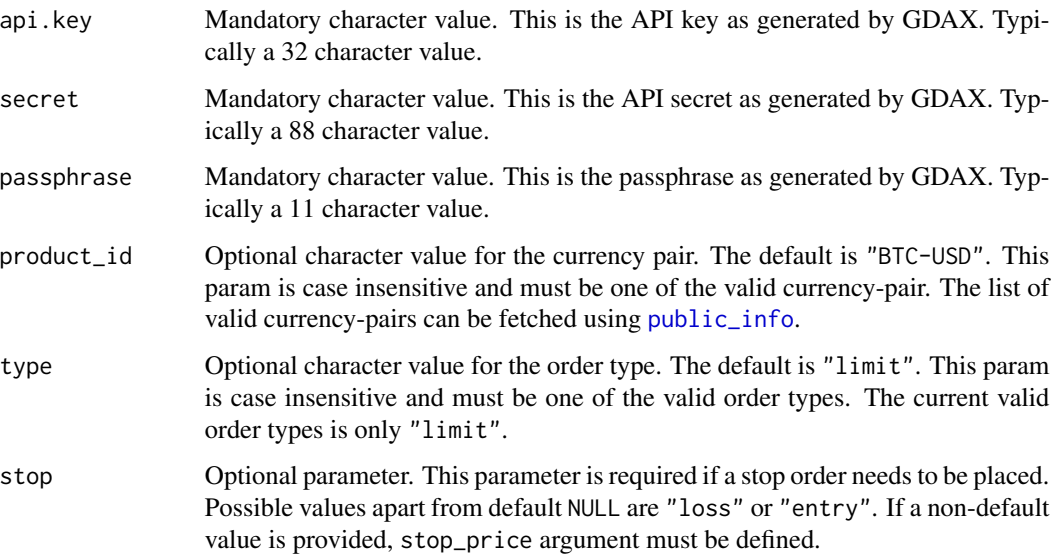

<span id="page-5-0"></span>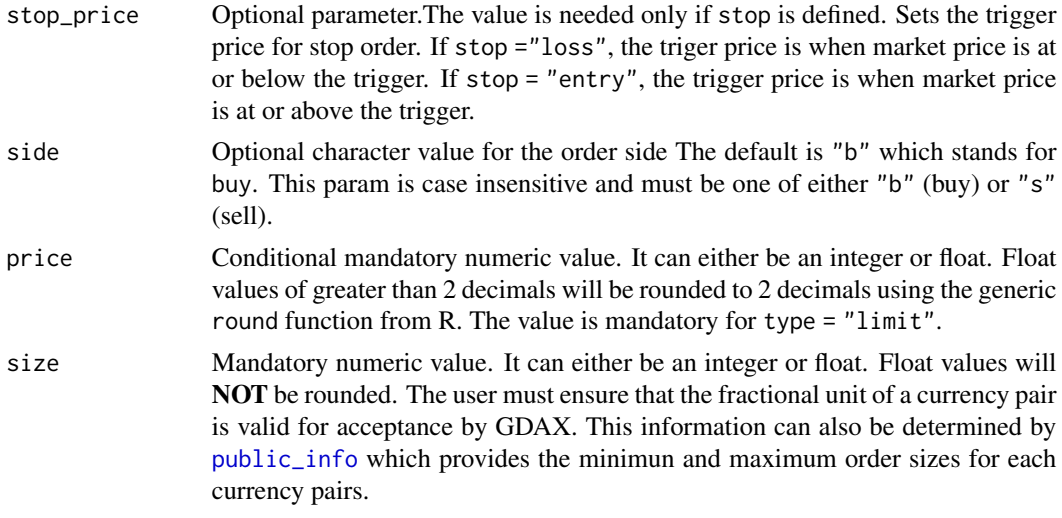

# Value

Dataframe with status of the order, posted details and created time stamp etc.

# Examples

```
## Not run:
add_order("BTC-USD", api.key = your_key, secret = your_api_secret, passphrase = your_api_pass,
     type="limit", side = "s", price = 1000.25, size = 1)
## End(Not run)
```
auth *Parse Authenticated Calls To COINBASE PRO (erstwhile GDAX) API*

# Description

This is an internal function that will be used for all private connections to the user account. This function determines the kind of API call (GET / POST / DELETE).

#### Usage

auth(method, req.url = "/accounts/", api.key, secret, passphrase, order = NULL)

# Arguments

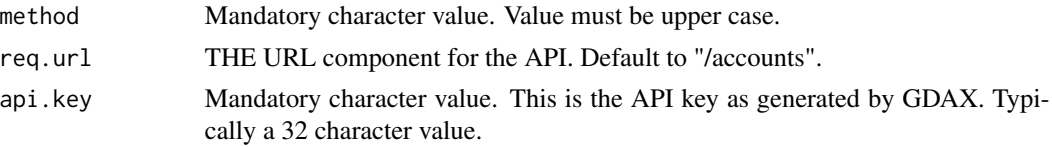

# <span id="page-6-0"></span>cancel\_order 7

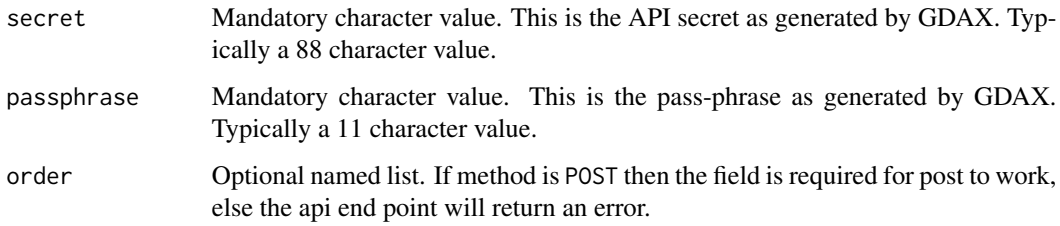

# Value

A named list of server response.

cancel\_order *Cancel Pending Orders*

# Description

This is an auth based function. User must have valid api keys generated by GDAX which must be passed as mandatory arguments. The users can cancel all pending orders except stop orders (GDAX does not treat STOP order as an open order unless the stop price is kicked in). User can now pass an optional order id to cancel a specific order including stop orders. Open orders can now be determined with [open\\_orders](#page-10-1). This function is a common call to delete one individual order or deleting all open orders.

# Usage

cancel\_order(order\_id = "all", api.key, secret, passphrase)

# Arguments

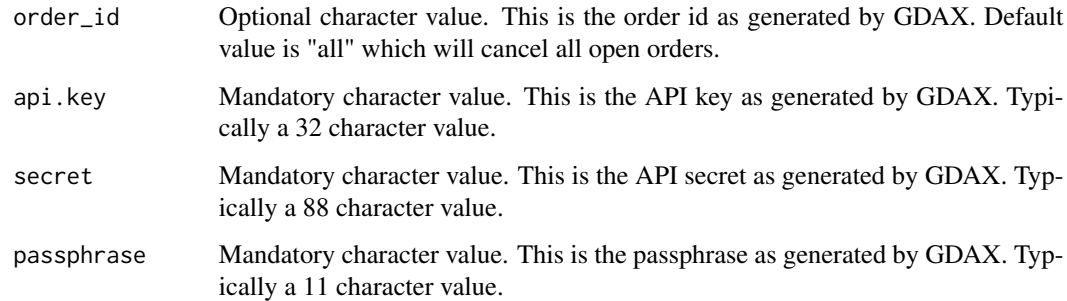

#### Value

A Dataframe of order-ids of all orders that were cancelled.

# Examples

```
## Not run:
cancel_order(api.key = your_key,
             secret = your_api_secret,
             passphrase = your_api_pass)
cancel_order(order_id = "a0a00000-0000-000a-a000-a0a0aa00000a",
             api.key = your_key,
             secret = your_api_secret,
             passphrase = your_api_pass)
```
## End(Not run)

<span id="page-7-1"></span>fills *Get List of Most Recent Fills*

# Description

This is an auth based function. User must have valid api keys generated by GDAX which must be passed as mandatory arguments. The functions takes product\_id as an optional param and returns a list of all previously filled orders.

# Usage

fills(api.key, secret, passphrase, product\_id = NULL)

# Arguments

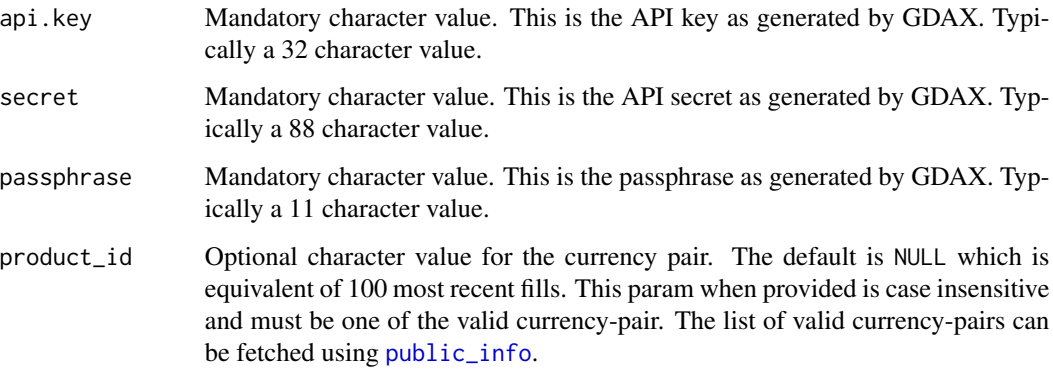

#### Value

Dataframe with fills for all products or for the provided products. The volume is quoted in USD.

<span id="page-7-0"></span>8 fills and the contract of the contract of the contract of the contract of the contract of the contract of the contract of the contract of the contract of the contract of the contract of the contract of the contract of th

#### <span id="page-8-0"></span>holds and the set of the set of the set of the set of the set of the set of the set of the set of the set of the set of the set of the set of the set of the set of the set of the set of the set of the set of the set of the

#### Examples

```
## Not run:
fills(api.key = your_key,
secret = your_api_secret,
passphrase = your_api_pass,
product_id = "BTC-USD")
```
## End(Not run)

<span id="page-8-1"></span>holds *Get Hold Details for An Account Using Currency*

# Description

This is an auth based function. User must have valid api keys generated by GDAX which must be passed as mandatory arguments. The function takes a currency as an additional input and returns the hold information. Since currency and account id have one to one mapping, the currency is being used a proxy. The basic hold amounts can also be fetched using [account](#page-1-1) or [accounts](#page-2-1), however this function provides additional details and ties to active open orders. Please note that each trade buy order, results in a hold on the currency like USD and each sell order will result in a hold on the cryptoasset like BTC.

#### Usage

holds(currency = "BTC", api.key, secret, passphrase)

#### Arguments

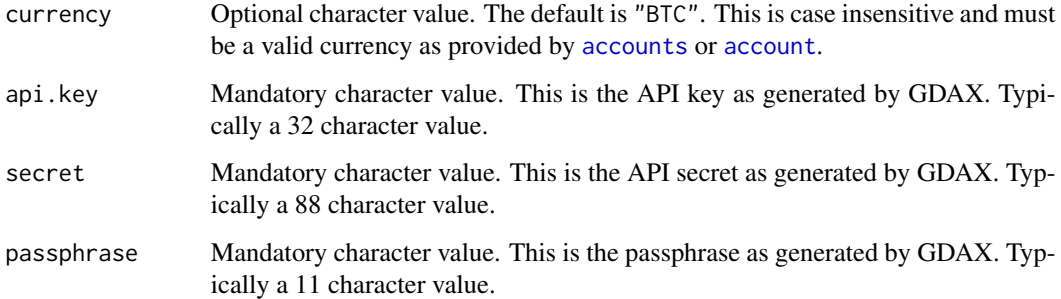

# Value

Dataframe with timestamp of all the holds for the currency, the amount & type of hold and a reference id which created the hold.

# Examples

```
## Not run:
holds(api.key = your_key, secret = your_api_secret, passphrase = your_api_pass)
holds("ETH", api.key = your_key, secret = your_api_secret, passphrase = your_api_pass)
holds("USD", api.key = your_key, secret = your_api_secret, passphrase = your_api_pass)
## End(Not run)
```
list\_orders *Get List of All Orders for the User*

# Description

This is an auth based function. User must have valid api keys generated by GDAX which must be passed as mandatory arguments. The function will return all open orders by default for Bitcoin This is an extension of [open\\_orders](#page-10-1).

#### Usage

```
list_orders(
  api.key,
  secret,
 passphrase,
 product_id = "BTC-USD",
  status = "open"
)
```
# Arguments

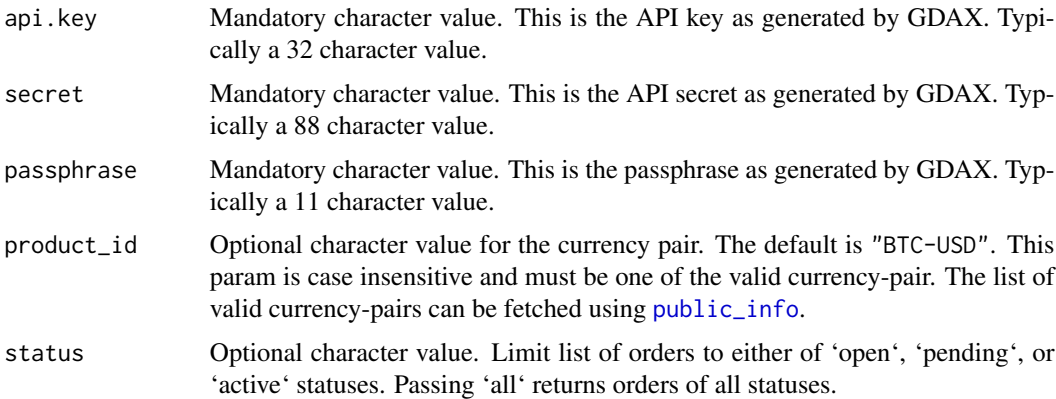

# Value

Dataframe with all orders for a given status for that currency.

<span id="page-9-0"></span>

# <span id="page-10-0"></span>open\_orders 11

# Examples

```
## Not run:
list_orders(api.key = your_key,
secret = your_api_secret,
passphrase = your_api_pass)
list_orders(api.key=your_api_key,secret=your_secret,
passphrase=your_passphrase,
product_id="BTC-EUR",status="active")
## End(Not run)
```
<span id="page-10-1"></span>open\_orders *Get List of All Orders the User*

# Description

This is an auth based function. User must have valid api keys generated by GDAX which must be passed as mandatory arguments. The function will return all open orders for all currencies. This is an extendion of [holds](#page-8-1) & [fills](#page-7-1).

#### Usage

open\_orders(api.key, secret, passphrase)

# Arguments

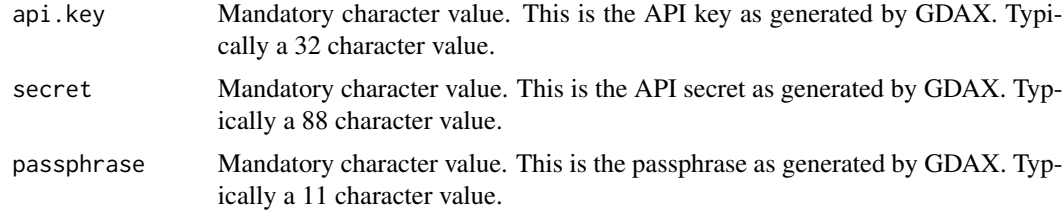

#### Value

Dataframe with all orders and their status for that currency.

# Examples

```
## Not run:
order_info(api.key = your_key, secret = your_api_secret, passphrase = your_api_pass)
## End(Not run)
```
<span id="page-11-0"></span>

An internal function to parse the api response for various public functions.

# Usage

parse\_response(path, query = NA)

# Arguments

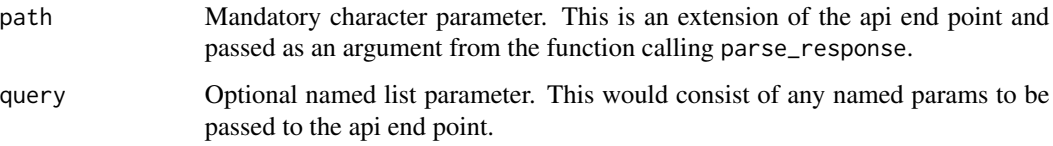

# Value

A named list or a dataframe object of the response.

public\_candles *Get bids and asks for provided currency-pair (products) by GDAX.*

# Description

This function is a public function and will fetch historic rates for provided currency pair (product\_id). Rates are returned in grouped buckets based on requested granularity. A maximum of 300 records are returned. If the date range and granularity are not within the resultant volume set, it will be rejected by Coinbase Pro.

#### Usage

```
public_candles(
  product_id = "BTC-USD",
  start = NULL,
  end = NULL,granularity = NULL
\mathcal{E}
```
#### <span id="page-12-0"></span>Arguments

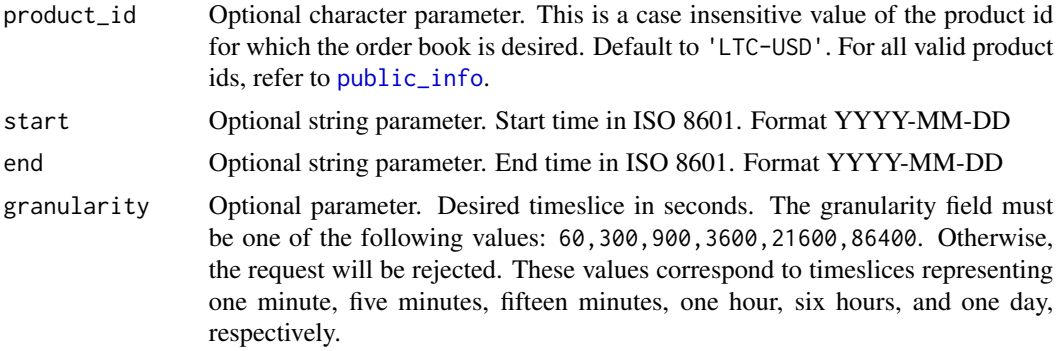

# Value

Dataframe with a time of the candle, low, high, open , close and volume for that candle.

# Examples

```
## Not run:
public_candles()
public_candles("ETH-EUR")
ublic_candles("ETH-EUR",start="2012-01-18", end="2012-01-25",granularity=3600)
## End(Not run)
```
public\_daystats *24 Hour Stats For A Given Product*

#### Description

This function is a public function and will fetch get 24 hr stats for the provided currency pair (product\_id). Volume is in base currency units. open, high, low are in quote currency units.

### Usage

```
public_daystats(product_id = "BTC-USD")
```
# Arguments

product\_id Optional character parameter. This is a case insensitive value of the product id for which the order book is desired. Default to 'BTC-USD'. For all valid product ids, refer to [public\\_info](#page-13-1).

# Value

Dataframe with a single row of product's last 24 hour stats.

# Examples

```
## Not run:
public_daystats()
## End(Not run)
```
<span id="page-13-1"></span>public\_info *Get all supported products (currency - pairs) by GDAX.*

# Description

This function is a public function and will fetch all supported currency pairs by default. The function can also fetch all the supported currencies based on the source argument.

# Usage

public\_info(product = TRUE)

#### Arguments

product Optional Boolean Parameter. Default to TRUE. NA behavior is similar to default. FALSE is equivalent of currency public end point.

# Value

Dataframe with ALL supported currency pairs. A dataframe of base currencies is returned when the flag is et as FALSE.

# Examples

```
## Not run:
public_info()
public_info(product = FALSE)
```
<span id="page-13-0"></span>

<span id="page-14-0"></span>public\_orderbook *Get bids and asks for provided currency-pair (products) by GDAX.*

# Description

This function is a public function and will fetch all bids/asks for provided currency pair (product\_id). User should change the level to get the best bid/ask or to fetch all bids/asks.

#### Usage

```
public_orderbook(product_id = "BTC-USD", level = 1)
```
#### Arguments

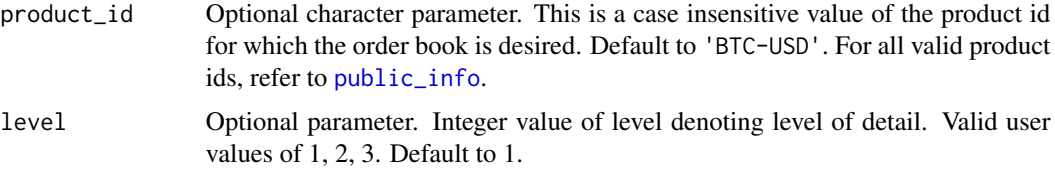

#### Value

A named list with bids and asks for the provided currency pair.

# Examples

```
## Not run:
public_orderbook()
public_orderbook(product_id = "BCH-USD", level = 3)
public_orderbook(product_id = "BTC-EUR", level = 2)
## End(Not run)
```
public\_ticker *Get Latest Buy & Sell Trade.*

# Description

Snapshot information about the last trade (tick), best bid/ask and 24h volume.

# Usage

public\_ticker(product\_id = "BTC-USD")

### <span id="page-15-0"></span>Arguments

product\_id Optional character parameter. This is a case insensitive value of the product id for which the order book is desired. Default to 'BTC-USD'. For all valid product ids, refer to [public\\_info](#page-13-1).

# Value

A dataframe of most recent trade and 24 hr volume.

#### Examples

```
## Not run:
public_ticker()
public_ticker("BTC-EUR")
## End(Not run)
```
#### public\_time *Get GDAX API Server Time*

# Description

Gets the server time from GDAX for reference purposes. This function does not take any arguments.

# Usage

```
public_time()
```
# Value

Dataframe with time in ISO and the epoch field represents decimal seconds since Unix Epoch.

# Examples

```
## Not run:
public_time()
```
<span id="page-16-0"></span>

This is a public function and will fetch the 100 latest trades for the provided currency pair (product\_id).

#### Usage

```
public_trades(product_id = "BTC-USD")
```
#### **Arguments**

```
product_id Optional character parameter. This is a case insensitive value of the product id
                  for which the order book is desired. Default to 'LTC-USD'. For all valid product
                  ids, refer to public_info.
```
# Value

A dataframe of most recent trades indicating if it was buy / sell and what the trade size was.

#### Examples

```
## Not run:
public_trades()
public_trades("BTC-EUR")
## End(Not run)
```
pymt\_methods *View All Linked payment Methods.*

#### Description

This is an auth based function. User must have valid api keys generated by GDAX which must be passed as mandatory arguments. These keys must have the appropriate access. Note that for this function to work, the API key must have transfer access.

#### Usage

```
pymt_methods(api.key, secret, passphrase)
```
# Arguments

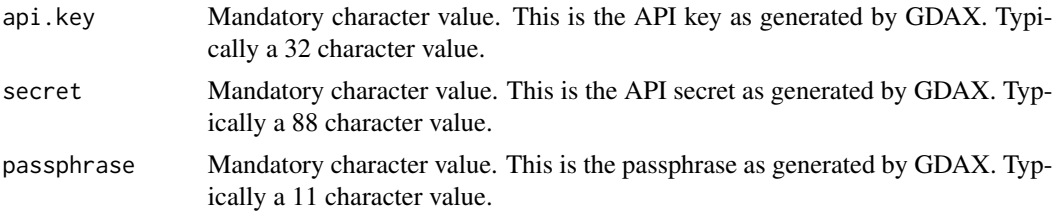

# Value

A named list.

# Examples

```
## Not run:
pmt_methods(api.key = your_key, secret = your_api_secret, passphrase = your_api_pass)
```
# <span id="page-18-0"></span>Index

account, [2,](#page-1-0) *[4](#page-3-0)*, *[9](#page-8-0)* account\_hist, [4](#page-3-0) accounts, *[2](#page-1-0)*, [3,](#page-2-0) *[4](#page-3-0)*, *[9](#page-8-0)* add\_order, [5](#page-4-0) auth, [6](#page-5-0) cancel\_order, [7](#page-6-0) fills, [8,](#page-7-0) *[11](#page-10-0)* holds, *[5](#page-4-0)*, [9,](#page-8-0) *[11](#page-10-0)* list\_orders, [10](#page-9-0) open\_orders, *[7](#page-6-0)*, *[10](#page-9-0)*, [11](#page-10-0) parse\_response, [12](#page-11-0) place\_order *(*add\_order*)*, [5](#page-4-0) post\_order *(*add\_order*)*, [5](#page-4-0) public\_candles, [12](#page-11-0) public\_daystats, [13](#page-12-0) public\_info, *[5,](#page-4-0) [6](#page-5-0)*, *[8](#page-7-0)*, *[10](#page-9-0)*, *[13](#page-12-0)*, [14,](#page-13-0) *[15–](#page-14-0)[17](#page-16-0)* public\_orderbook, [15](#page-14-0) public\_ticker, [15](#page-14-0) public\_time, [16](#page-15-0) public\_trades, [17](#page-16-0) pymt\_methods, [17](#page-16-0)